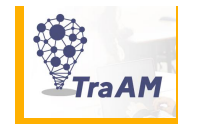

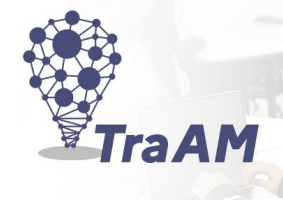

# **TraAM Arts Plastiques - Académie de Nantes**

# **Année 2021-202**

# **Résonances, oeuvres et culture artistique en réseau**

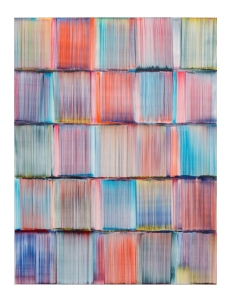

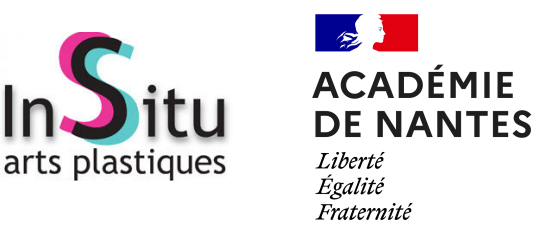

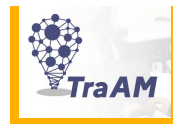

#### **Une culture artistique en résonance ? Une introduction**

 Pour l'enseignant d'Arts Plastiques, il apparaît souvent difficile de mesurer sur le temps long l'acquisition des connaissances des élèves, car celles-ci ne relèvent pas à proprement parler d'une *culture savante*, à acquérir pour elle-même et donnant nécessairement lieu à un temps d'évaluation sommative (par exemple : une épreuve terminale). Au contraire, en Arts Plastiques, la culture artistique se construit de manière ouverte, dynamique, spiralaire, et, le plus souvent, à partir des situations de pratique et donc de ce qui est singulièrement produit par les élèves en classe. A ce titre, l'enseignant est souvent amené à réorienter ses choix de références en fonction de ce qu'il vit et perçoit sur les temps de pratique, pour notamment rendre plus efficients les temps de verbalisation. Des rapprochements visuels, une filiation plus explicite (tant visuelle, plastique que sémantique) avec une œuvre que l'enseignant n'avait pas choisi au préalable lui permettent ainsi, souvent, de mieux travailler les enjeux de la question travaillée, pour une meilleure appropriation des contenus par les élèves.

Dès lors, il appartiendra au professeur d'Arts Plastiques, sinon d'établir une programmation précise des œuvres qu'il jugera *indispensables* au parcours des élèves sur la durée d'un cycle, de penser et de construire à minima un corpus d'*oeuvres-repères* à travailler prioritaitement, et de manière ouverte, en fonction des entrées des programmes. Tisser des liens, revenir sur l'une d'entre elles à plusieurs reprises, suivant des angles d'analyse différenciés, le temps d'une séquence d'enseignement ou même sur la durée d'un cycle : ces approches diversifiées peuvent permettre de mieux saisir ce que les élèves ont pu retenir d'une œuvre.

 L'enseignant s'interroge souvent sur les connaissances que l'élève est capable de mobiliser des semaines ou des mois après avoir étudié une œuvre de Michel-Ange, de Pablo Picasso, ou de Daniel Buren, qu'il ait vécu l'expérience d'un contact direct, physique, avec celle-ci ou non. Si les cahiers, classeurs d'Arts Plastiques et autres portfolios permettent de garder une mémoire de ce qui a été travaillé en classe (reproductions d'oeuvres, autres documents ressources), les outils numériques participent tout autant à la construction des apprentissages, sur des temps synchrones mais aussi asynchrones.

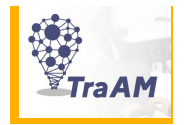

Pouvant être mobilisé en classe et en dehors, le Numérique permet ainsi de renforcer la culture artistique de l'élève, en particulier :

- En l'incitant à consulter sur l'ENT des ressources complémentaires à ce qui a été travaillé en classe (ajouts d'informations sur une page-ressource, création d'un diaporama ou de liens externes pour redécouvrir l'oeuvre plus en détail ou bien travailler d'autres œuvresrepères autour de la même question,...)

 - En le mettant en situation de rédacteur-contributeur de ressources (l'exemple du carnet de recherche *augmenté* au lycée, l'élève-curateur d'une exposition virtuelle au collège avec une application en ligne,...)

 - En créant des temps d'évaluation distants de la situation d'enseignement en classe (Quizzs permettant de renforcer de manière ludique les apprentissages, questionnaires et devoirs autour d'une entrée notionnelle, d'une œuvre étudiée,...)

#### **Le TraAM 2021-2022**

L'objet du TraAM pour l'année 2021-2022 est de poursuivre et approfondir la réflexion déjà menée concernant les mutualisations autour de la question des « galeries virtuelles », et de développer la dynamique actuelle autour de la question de la culture artistique investie et partagée entre *temps présentiels* et *temps distanciels.* L'équipe TraAM explore ainsi la dimension d'une **culture en pratique**, articulant de fait les activités d'expérimentations, de manipulation et de découvertes réalisées en classe avec des connaissances qui se construisent dans un temps long, dans une dimension spiralaire, au fil du parcours scolaire. Le déploiement de plus en plus important et riche des galeries à vocation pédagogique sur l'ensemble du territoire ligérien invite en effet à s'interroger sur ces questions de références artistiques pour les élèves, de construction d'une culture artistique partagée, qui contribue de fait à la construction du PEAC pour tous.

 Cet enjeu disciplinaire essentiel est à l'oeuvre dans les différentes expérimentations menées par le groupe TraAM, que les élèves co-construisent un corpus de référence, qu'ils mettent *virtuellement* en regard leurs productions avec des œuvres choisies (musée virtuel), qu'ils participent à un Quizz artistique ou bien exploitent les outils de l'ENT, pour compléter leurs recherches plastiques, notamment au lycée.

Hugues Blineau, membre du groupe et pilote du TraAM Académique

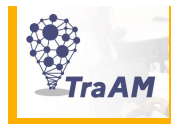

#### **Construire une culture artistique partagée entre pairs, à destination de l'ensemble des élèves du Collège**

Evelyne Debeire- Tomasi - Collège Aristide Briand, Nantes

 Les élèves ULIS constituent leur propres corpus d'oeuvres patrimoniales et contemporaines, à partir d'une base de données constituées de 200 entrées possibles. Ces œuvres choisies constitueront le musée virtuel du Collège, une banque de données mobilisable pour l'ensemble des élèves du Collège.

#### **Valoriser les productions des élèves sous forme d'exposition virtuelle / Créer une résonance « virtuelle » avec des références artistiques**

#### Julie Plantinet - Collège Arthur Rimbaud, Donges

 Mettre en oeuvre une séquence d'Arts Plastiques au Collège amenant les élèves à construire des images numériques. Les mettre ensuite en scène dans un espace virtuel, mur d'exposition « virtuel » partageable sur l'ENT. Etablir des liens (visuels, matériels, plastiques, sémantiques) avec des références artistiques précises, pouvant être intégrées virtuellement dans l'exposition.

#### **Renforcer la culture artistique des élèves avec le Numérique**

Hugues Blineau - Collège Gérard Philipe, Carquefou

 Mettre à disposition es élèves un « musée virtuel » par entrées notionnelles, à partir d'un choix d'oeuvres considérées comme « indispensables » dans leur parcours au Collège. Mettre en oeuvre cette « plateforme » de travail de manière dynamique. Actualiser et compléter les références artistiques de manière spiralaire.

#### **Consolider / Garder une ou des traces numériques des oeuvres après le Collège, après le Lycée**

#### Emilie Cabanel - Collège Pierre Garcie Ferrande, Saint-Gilles-Croix-de-Vie

 Elaborer un travail réflexif et dynamique avec les élèves, à quelques mois de la fin de leur scolarité au Collège. Concrètement, il s'agit de lister les œuvres qu'ils ont retenues, pour en garder une trace sur un support numérique accessible même après la 3e, et au-delà, par exemple sur le site public de l'établissement.

**Exploiter le carnet de recherche numérique au lycée / En faire un outil de création et de recherches personnelles sur l'ENT** Pauline Crusson, Lycée La Colinière, Nantes

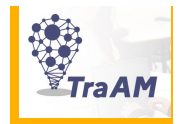

**En quoi les élèves ULIS peuvent-ils être acteurs de la construction d'une culture artistique commune au collège ?** 

# **Contexte, situation**

Onze des douze élèves ULIS de l'établissement sont inclus en cours d'Arts Plastiques, de la 6ème à la 3ème. Ils participent aux mêmes séances à l'intérieur de différentes classes de l'établissement. Les évaluations sont toutefois adaptées.

L'inclusion dans des classes de trente élèves me pose problème dans le sens où je ne peux leur consacrer le temps qui leur serait nécessaire. Aussi, m'a-t-il semblé intéressant de créer des projets destinés spécifiquement aux élèves ULIS, pour lesquels je vais moimême dans leur classe. J'y travaille en co-intervention avec Florence Izacard, enseignante coordinatrice, ainsi qu'avec plusieurs A.E.S.H. (accompagnants d'élèves en situation d'handicap).

> **Les classes ULIS (ou Unités localisées pour l'inclusion scolaire) sont des dispositifs collectifs de scolarisation. Dans les premier et second degrés, elles permettent la scolarisation d'un petit groupe d'élèves présentant des troubles compatibles.**

# **Dispositif mis en oeuvre, premier temps**

Lors des deux premières séances du projet, cent soixante dix reproductions d'oeuvres plastifiées sont présentées à chaque groupe constitué de trois élèves, de niveaux scolaires identiques ou variés. Ces reproductions sont rassemblées par douze. Les élèves s'accordent pour en retenir trois à quatre. Au terme de la deuxième séance, une soixantaine d'œuvres sont au final conservées.

La troisième séance permet de classifier celles-ci. Pour ce faire, nous nous référons au Musée d'Art Moderne – Département des Aigles de Marcel Broodthaers (1968). L'appellation M.A.A.B est choisie, pour cette collection d'oeuvres du collège Aristide Briand (Nantes).

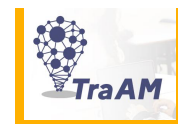

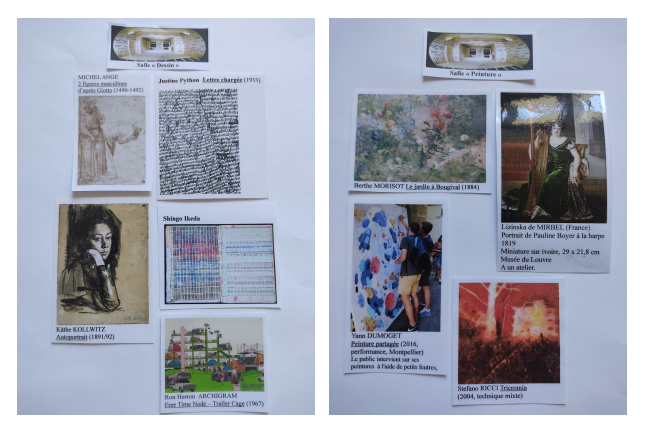

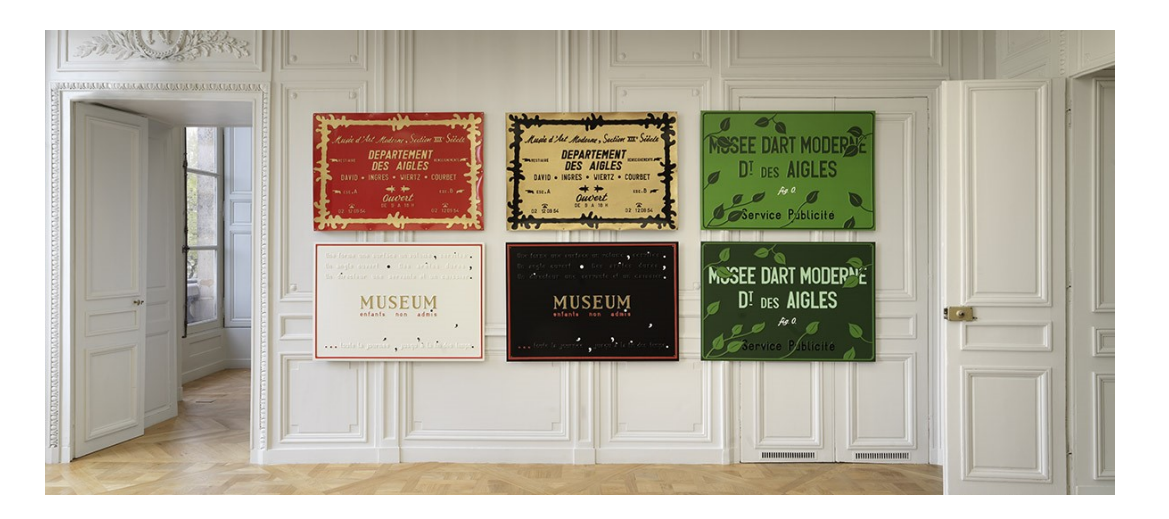

**Le M.A.A.B, par sa présentation, se réfère au Musée d'Art Moderne – Département des Aigles de Marcel BROODTHAERS (1968), artiste s'inscrivant dans la lignée « Dada». Ce « vrai-faux » musée, déployant univers tant poétique que surréaliste, se compose d'environnements où s'entremêlent langage et images.**

# **Deuxième temps**

Lors de la troisième séance de 2 heures, les élèves nomment les différents types d'oeuvres qu'ils connaissent : peinture, photographie, sculpture, dessin, architecture. J'y ajoute « Installation » et « Environnement », puis nous échangeons à propos des définitions de ces termes. Chaque type d'oeuvre est ensuite listé au tableau.

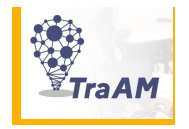

L'incitation suivante est ensuite proposée : « Imaginez que vous êtes au Musée. Vous entrez dans une salle. Que voulez-vous voir ? » Par groupe de trois, ils placent chaque reproduction dans une salle. Cela donne lieu à des échanges entre eux mais également avec les enseignants et les A.E.S.H. Les élèves peuvent choisir d'écarter certaines œuvres. Finalement, ils choisissent de garder la soixantaine d'oeuvres préalablement retenues

# **Prolongements**

En Arts Plastiques, le M.A.A.B sera utilisé dans le cadre de l'action « L'artiste du mois » (exposition dans l'espace de la classe) mais également durant les séquences, lors d'échanges interdisciplinaires... Il sera à la libre disposition de chaque enseignant, quelle que soit sa discipline.

Ainsi, les élèves seront-ils amenés, tout au long de leur cursus au collège, à croiser et recroiser ces œuvres, de manière à construire une culture commune.

Dans une logique curriculaire, les collégiens s'approprieront ces œuvres en approfondissant leur rapport à celles-ci, passant d'un regard sensible (comprendre que l'artiste est porteur d'une intention) à un regard réfléchi (regard où l'élève emploie un vocabulaire plastique), pour parvenir à un regard instruit, soit un « regard culturel ».

Pour prolonger la réflexion : B. Lebouvier et A. Musquer (éd.), *Aider les apprentissages par problématisation en classe* (Collection en définition)

Autrice : Evelyne Debeire Tomasi

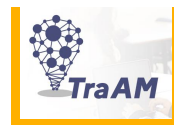

# **En quoi l'exposition virtuelle valorise-t-elle les productions des élèves ?**

Comment la confrontation des productions d'élèves à une ou plusieurs références artistiques permet-elle de fixer les apprentissages (notionnels, repères culturels) et de questionner le fait artistique ? (Praxis)

# **Contexte, situation**

Nouvelle enseignante dans un établissement classé REP dans le bassin nazairien, je découvre cet environnement, me permettant de poser quelques diagnostics et ainsi repérer les besoins. Voici les points qui ont aiguillé la construction de ce projet :

- L'accès à la culture est peu développé sur le territoire. Le collège est donc un lieu privilégié pour proposer des actions artistiques et culturelles auprès des élèves.
- Certains élèves ne bénéficient pas d'ordinateur à la maison et consultent peu le site du collège ou leur ENT sur des temps asynchrones. Permettre aux élèves de pratiquer une activité numérique en classe pourrait participer au développement de leurs connaissances et compétences en ce domaine. Diffuser des réalisations d'élèves sur ces espaces numériques de travail permettrait de les sensibiliser aux productions de leurs pairs, à celles d'artistes et favoriserait une meilleure connaissance.
- L'architecture du collège permet de projeter des espaces d'exposition différents. Intervenir dans ses lieux en valorisant les réalisations des élèves et en diffusant les événements permet de développer de l'appétence chez les élèves : consulter, être curieux, être spectateur, rechercher une information. L'usage du numérique permet également de contourner les contraintes du bâtiment et donner de la visibilité aux familles.

Dans cet objectif, comment, en tant qu'enseignant d'arts plastiques, peut-on permettre aux élèves de vivre une pratique artistique numérique ? Comment l'idée d'une exposition virtuelle peut-elle construire et consolider leur culture artistique ? Comment se saisir des espaces du collège pour la renforcer ?

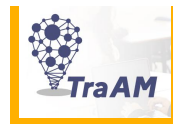

L'ensemble des productions peut faire l'objet d'expositions sur site, dans différents espaces du collège, et mise en ligne sur le site du collège ou sur l'ENT des élèves.

Cette opération doit permettre à la fois de valoriser les pratiques des élèves, de renforcer leurs connaissances des œuvres de manière ouverte et ainsi ouvrir le champ culturel. L'implication des élèves dans ce projet est un levier à leurs apprentissages. L'accessibilité, la visibilité, la monstration des différentes pratiques et références artistiques peuvent aussi être fructueuses auprès des autres collégiens tout en valorisant ce qui a été produit.

Ce projet est composé de trois temps forts.

# **Premier temps : « Une composition dynamique »**

Les collégiens vont réaliser une image numérique à partir de la proposition « Une composition dynamique ».

Le logiciel de création Paint.net, déjà installé sur les ordinateurs du département, est pour de multiples raisons, accessible à tous et adapté aux usages souhaités. La réalisation devient ensuite le support pour concevoir une exposition virtuelle.

Ce premier dispositif prévoit une séance de pratique individuelle. Il est demandé aux élèves de créer une image sur un support numérique en travaillant la composition, les moyens, les outils et les effets. Cette pratique leur permet de se familiariser avec cet outil de travail et d'acquérir de la méthodologie dans le domaine informatique. En proximité avec leur travail, les élèves découvrent des références artistiques de natures diverses qu'ils mettent en relation avec leur production via leur analyse. Les temps de verbalisation permettent également de développer du vocabulaire et d'ouvrir leur réflexion.

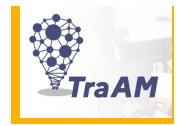

### **Deuxième temps : « Une exposition virtuelle »**

Suite à la première séance autour de l'image numérique, une nouvelle demande est effectuée. Les élèves sont en effet invités à concevoir, en équipe, une exposition virtuelle à partir de deux à trois réalisations d'élèves et d'une référence artistique parmi celles du corpus étudié.

Les élèves conçoivent une image numérique sur Paint.net. Ils utilisent un fond d'exposition commun et mettent en scène les éléments selon leurs idées. Ils sont donc en mesure d'accéder à l'ensemble des réalisations de la classe et du corpus pour opérer leur sélection.

Les points de vue et thématiques d'entrées sont variés. Certains ont été particulièrement vigilants aux dispositifs de présentation, en adoptant un rôle d'évaluateur et de commissaire d'exposition. La mise en relation avec des œuvres artistiques a permis aux élèves de se les approprier, de mieux les comprendre et les connaître.

Le fait de travailler à plusieurs a permis d'amplifier les échanges, autrement dit, d'ouvrir au débat. Ils ont ainsi développé leur compétence de mise en œuvre d'un projet. Impliquer les élèves dans l'exposition d'un travail, inciter les élèves à faire du lien avec les œuvres et les démarches artistiques leur permet de fréquenter davantage les lieux d'expositions, virtuels ou réels, via notamment cette valorisation.

Les verbalisations ont permis d'élaborer un dialogue entre les productions des élèves et les œuvres de référence, de remobiliser des connaissances et d'engager une réflexion sur les œuvres numériques, leur dispositif de présentation et les espaces d'expositions virtuelles, en explorant notamment des sites d'artistes comme celui de Miguel Chevalier. Ils se sont également exprimés sur la notion d'exposition et de réception, en découvrant leurs réalisations et les œuvres de référence sur l'ENT privé e-lyco.

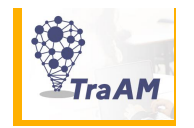

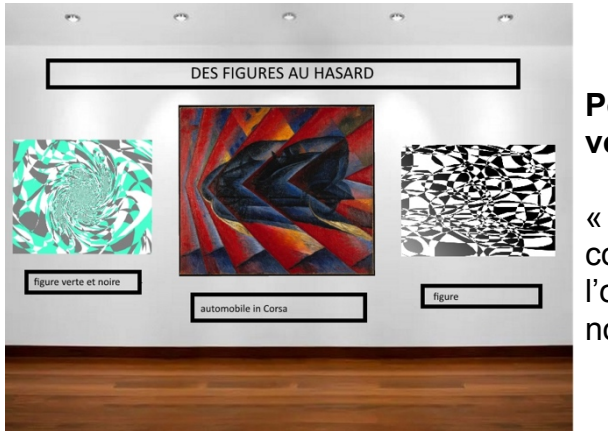

# **Pour concevoir votre exposition, vous avez mis en relations des réalisations ? Expliquez vos choix.**

« Chacun à créer des œuvres différentes, nous pouvons les assembler, trouver des points communs. C'est très intéressant car on observe les points communs entre les travaux. J'ai choisi l'œuvre de Lola car elle comporte un cercle comme dans l'œuvre de Bridget Riley. Elles utilisent du noir et du blanc.

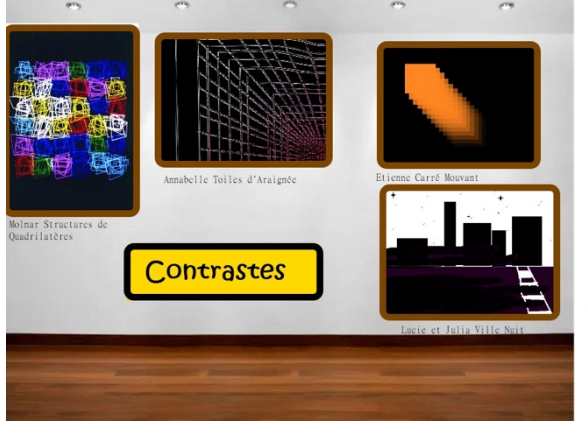

**Quelle œuvre parmi celle du corpus de références artistiques proposées, avez-vous choisi d'exposer ? Expliquez pourquoi.** 

« Nous avons choisi de mettre en relation l'œuvre *Structures de Quadrilatères* de Vera Molnar car c'est elle qui offrait le plus de contraste parmi les autres »

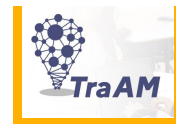

#### es « Une composition dynamique » (4e

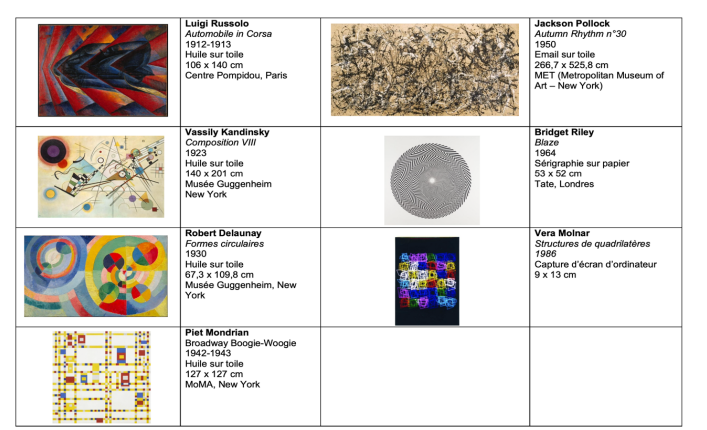

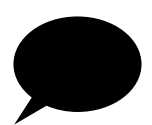

# **Pourquoi réaliser une exposition virtuelle ? Quelques paroles d'élèves**

« Ici ce n'est pas payant. On peut accéder et voir de belles figures. On peut les montrer aux autres pour pouvoir apprendre et apprendre à travailler avec d'autres supports »

« Ici ce n'est pas payant. On peut accéder et voir de belles figures. On peut les montrer aux autres pour pouvoir apprendre et apprendre à travailler avec d'autres supports »

« Pour pouvoir partager des œuvres » « Faire une exposition numérique permet de proposer une manière innovante de voir l'art. Cela permet un accès à l'art de chez soi (surtout avec le Covid).

« Pour nous impliquer dans le travail numérique et découvrir le goût des autres »

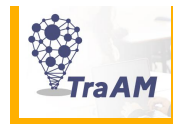

## **Troisième temps : porter un regard curieux face aux oeuvres**

Exposer les différents projets dans les espaces réels et virtuels du collège, en proximité avec des références artistiques. Les élèves ont un accès aux productions réalisées et au corpus cité dans leur ENT. Ils peuvent ainsi, sur des temps asynchrones, consulter, explorer, regarder les productions des camarades. Cette ressource est accompagnée d'un quizz culture obligatoire, renforçant sa visibilité.

# **Captures d'écrans des ENT privés des élèves : références artistiques, réalisations des élèves, quizz culture artistique (questionnaire et réponses)**

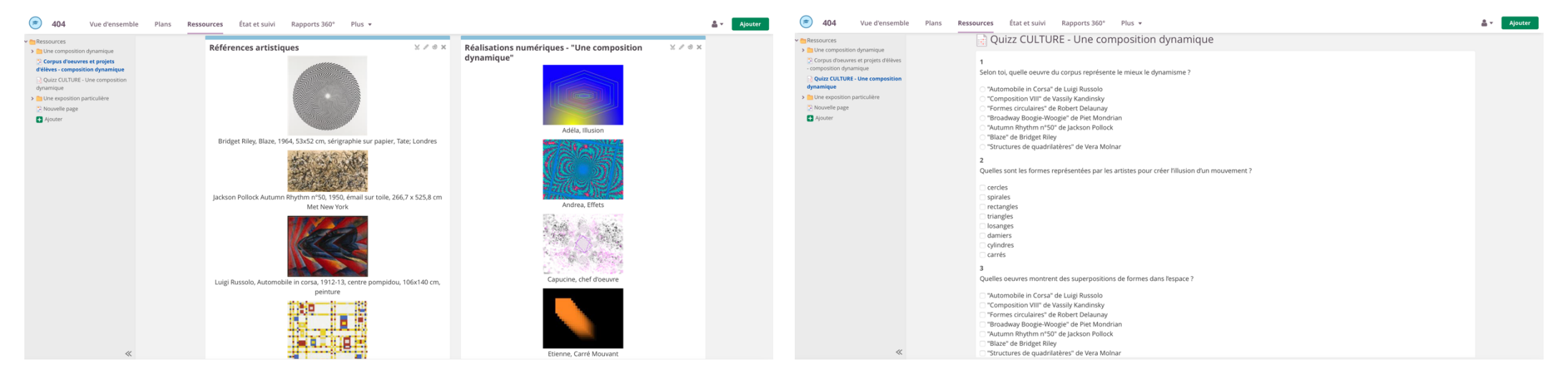

Autrice : Julie Plantinet

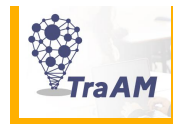

**En quoi le Numérique permet-t-il de renforcer la culture artistique des élèves ?** 

# **Contexte, situation**

Situé en périphérie nantais le Collège de Carquefou bénéficie de la présence proche de différentes institutions culturelles, comme le FRAC Pays de Loire. Il possède également une galerie à vocation pédagogique active, avec une programmation de 3 à 4 expositions annuelles au sein de celle-ci. L'ouverture culturelle des élèves est, néanmoins, toujours à renforcer.

J'ai ainsi mené une réflexion autour d'un choix restreint d'oeuvres référentielles m'apparaissant indispensables à travailler avec les élèves, par niveaux et entrées notionnelles, ces 2 approches pouvant être croisées. L'objectif étant d'inscrire ce corpus d'oeuvres dans le parcours des élèves, de manière spiralaire, par approfondissements successifs. A titre d'exemple, en classe de 3e, « Guernica » a été abordée du point de vue de sa construction spatiale, de sa composition (au terme d'une leçon abordant la question du triptyque), puis retravaillée quelques semaines plus tard, lors d'une séquence sur l'oeuvre-monument dans l'espace réel, avant une dernière approche, un focus historique et culturel permettant une saisie plus complète des enjeux de l'oeuvre de Picasso.

Dans un souci de lisibilité, j'ai établi une liste de cinq à dix oeuvres par niveau, une dizaine d'oeuvres phares pour le Cycle 4, en veillant à tenir un équilibre relatif entre oeuvres dites patrimoniales et contemporaines. Ces 2 catégories apparaissant poreuses, parfois : comment définir « Les Anneaux » de Daniel Buren ou « Le Serpent d'Océan » de Huan Yong Ping, pour évoquer 2 oeuvres inscrites dans le patrimoine culturel local ?

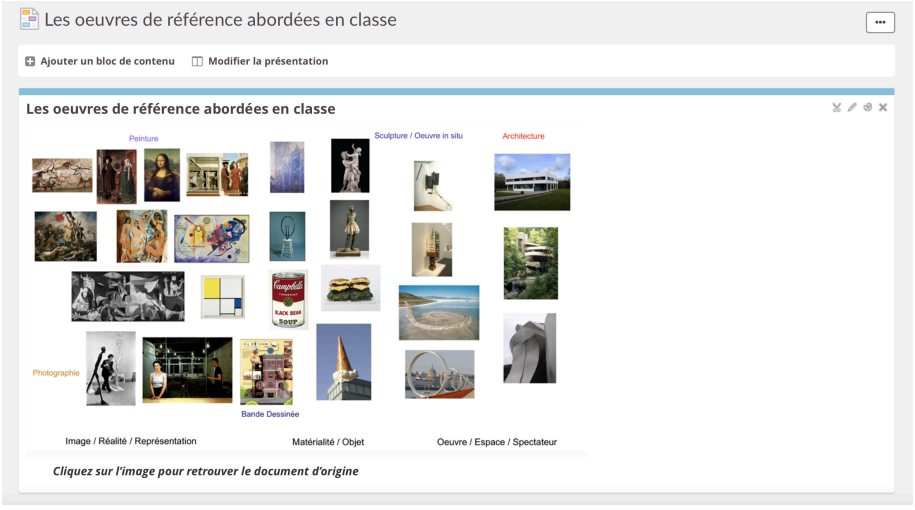

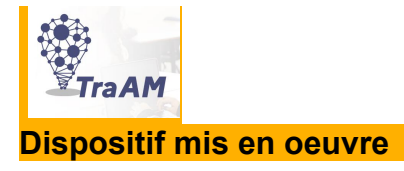

Ce fil rouge, autour des oeuvres et de la Culture artistique, est travaillé sur des temps synchrones comme asynchrones, tout au long de l'année scolaire, avec l'ensemble des classes du Collège.

Des ressources régulières, déposées sur l'ENT privé, sont communiquées de manière régulière aux élèves. Il leur est demandé de consulter ces pages sur leur espace de travail, entre deux séances. Différents temps d'évaluation sont ensuite mis en oeuvre. Essentiellement formatifs, ceux-ci permettent, suivant différents angles ou modalités, de vérifier l'état des connaissances des élèves à un instant *T*. Dans le cas de « Guernica », abordée de manière plus approfondie et interdisciplinaire, un temps d'évaluation sommative, à l'approche de l'oral du DNB, a eu lieu.

J'ai choisi de mettre en oeuvre une approche fluide, une circulation d'un espace de travail à un autre, pour mobiliser les élèves et leur permettre de s'approprier différents types de ressources numériques, qui possèdent leurs caractéristiques et interfaces propres. Pour rappel, l'ENT privé nécessite une identification de la part des élèves, ce qui n'est pas le cas du site public du Collège ou des plateformes externes comme la suite de La Digitale, offrant une gamme d'outils libres et gratuits. Ces dernières sont donc accessibles plus facilement.

L'utilisation de liens externes (par exemple de l'ENT privé vers un questionnaire externe) permet aux élèves de circuler d'un espace de travail à l'autre. Le fait de répondre en ligne, très directement, à un questionnaire, après avoir scanné un QR Code à l'aide d'un Smartphone, est particulièrement apprécié par les élèves. Cela constitue également une première utilisation, simple et ludique, mais aussi raisonnée d'un outil mobile à des fins pédagogiques.

> Connaissez-vous bien les oeuvres de référence abordées en classe ? Un Quizz à retrouver ici pour tester vos connaissances Vous pouvez également répondre à ce questionnaire en utilisant votre smartphone. en utilisant ou photographiant le QR Code ci-dessous :

 $V$   $/$   $R$   $N$ 

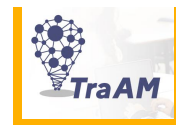

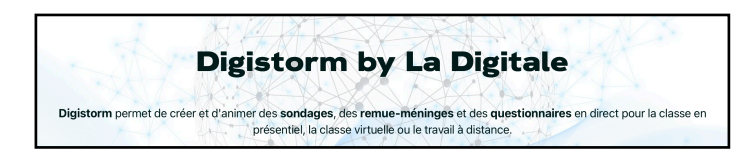

#### LES OEUVRES-RÉFÉRENCES TRAVAILLÉES EN CLASSE

Question 1/2

Quel artiste a réalisé l'oeuvre reproduite ici?

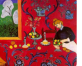

 $\Delta$ 

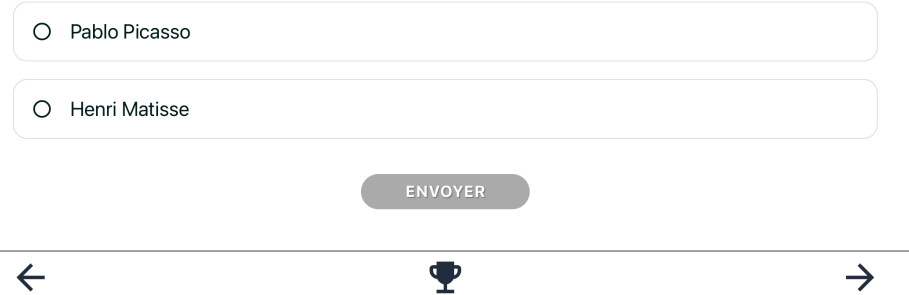

**L'ENT privé permet de réaliser des questionnaires en ligne, au même titre que l'outil « Digistorm » de la Digitale. S'il**  nécessite une identification, l'outil **Questionnaire d'e-lyco possède l'avantage de vérifier le recueil de données, et donc d'évaluer de manière plus efficiente et rapide, les réponses des élèves** 

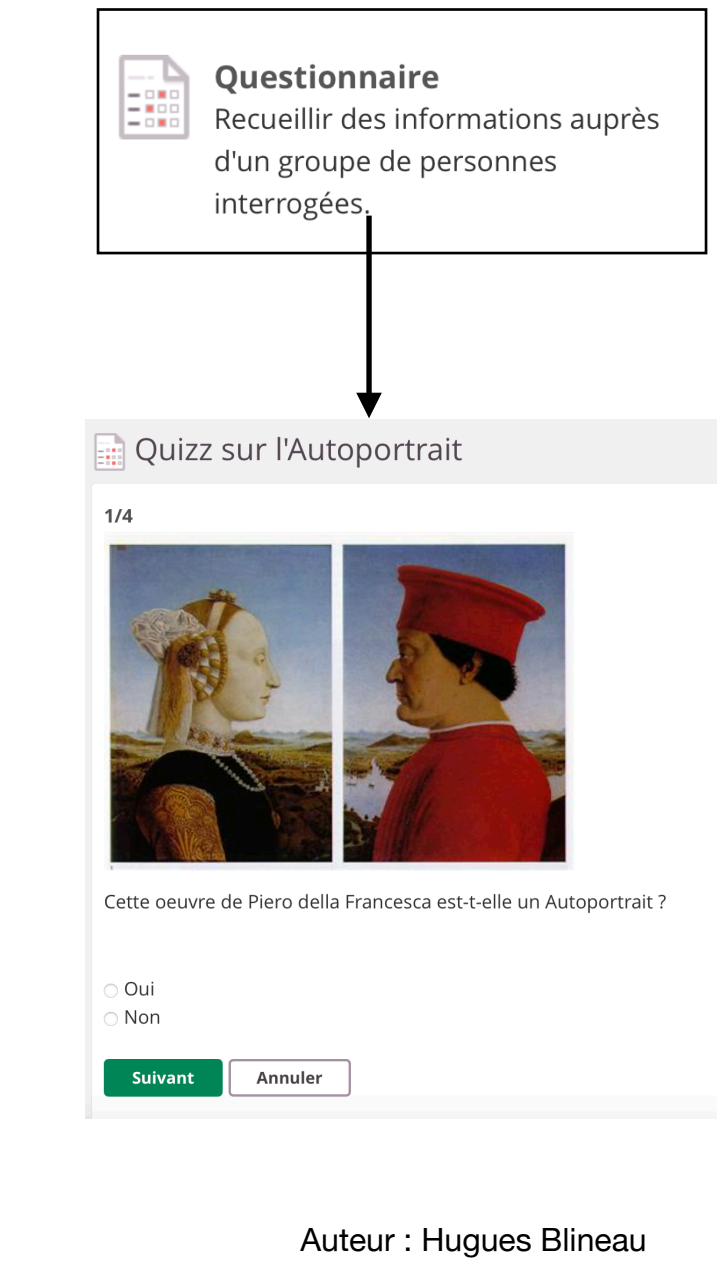

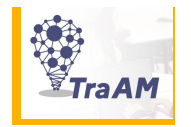

# **Comment les élèves peuvent-ils garder trace des œuvres dans leur parcours au Collège ?**

Le point de départ de ce travail de collection a été de demander aux élèves de troisième de lister les œuvres dont ils se souviennent. Je leur adresse un mail pendant les vacances de février : « Quelles œuvres vous souvenez-vous avoir vues en classe depuis la sixième ? »

Plusieurs élèves y répondent en donnant des noms d'artistes et de titres d'œuvres, d'autres écrivent et font des description de ce dont ils se souviennent de l'œuvre. Certains d'entre eux parlent des « œuvres » qu'ils avaient réalisées, soit leurs propres productions plastiques. Pour resituer la demande, je précise donc qu'il s'agit de créer une collection d'œuvres qui sont leurs références, des œuvres vues en classe ou ailleurs mais qui sont du domaine de la culture artistique. Il s'agit bien de distinguer œuvres de référence et son propre travail de l'élève. Parmi les œuvres citées, certaines ont été vues à l'école primaire (Mondrian, Kandinsky) d'autres lors du cours d'Histoire (comme « Le Serment du jeu de Paume » de Jacques-Louis David), ou en Arts Plastiques.

Les souvenirs les plus prégnants se rapportent à des œuvres qui ont été plus mémorables pour l'élève parce qu'en relation directe avec un cours et souvent plus particulièrement étudiées. L'œuvre comme point de départ, comme stimulation de leur travail plastique, est ainsi davantage convoquée. D'autres le sont car visibles dans la salle d'arts plastiques sous forme de reproductions. Enfin, d'autres sont reconnues car elles ont été vues lors d'une visite d'exposition. Des élèves me répondent aussi qu'ils ne se souviennent de rien.

A l'issue de ces premiers retours se pose la question de la mémorisation des œuvres montrées en cours et des connaissances acquises et maitrisées en terme de culture artistique, au cours de la scolarité au Collège.

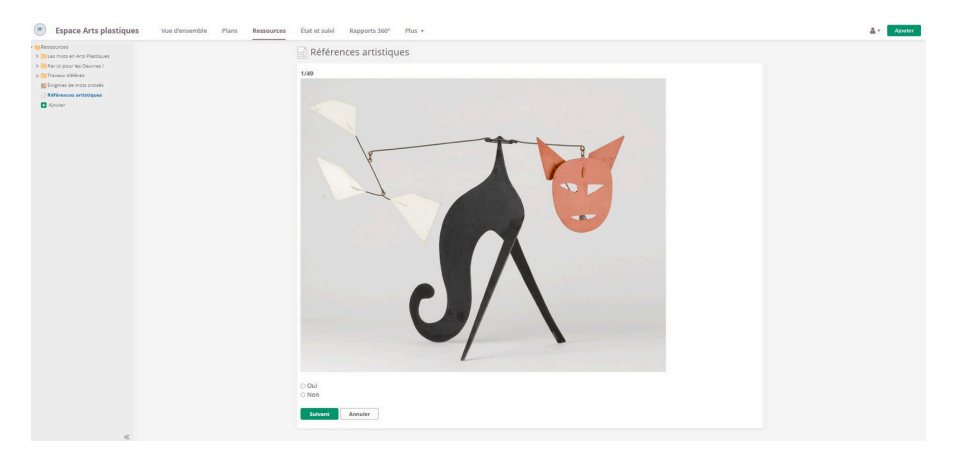

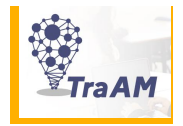

#### **Etat des lieux et questionnements**

## **Quel(s) souvenir(s) de l'oeuvre chez l'élève ?**

Le temps passé sur les références en cours d'arts plastiques semble insuffisant pour eux. Les élèves vivent quatre années d'enseignement en Arts Plastiques durant lesquelles ils auront vu de très nombreuses œuvres de référence. Quelques-unes seulement reviennent en mémoire, remontent comme de vagues souvenirs à leurs yeux, mais, ce n'est pas encore maitrisé. Il n'y pas de réel arrêt sur image, et cela ne constitue pas une culture artistique. Par ailleurs, l'articulation avec les cours axés sur une pratique plastique, avant tout exploratoire et réflexive, ne se fait que partiellement.

J'ouvre une autre voie pour solliciter cette mémoire et propose un sondage dans l'espace Arts Plastiques de l'ENT e-lyco. Je prépare un diaporama d'une cinquantaine d'oeuvres vues en cours depuis la sixième. Pour chacune les élèves indiquent s'ils se rappellent l'avoir vue ou non. En moyenne quatre œuvres par niveau se détachent.

Je fais un bilan de cet état des lieux. Le souvenir d'une œuvre se fait de manières bien différentes, selon que l'œuvre ait été montrée de manière collective ou individuelle, qu'elle ait été vue plusieurs fois ou plus longuement, ou qu'elle ait touché la sensibilité de l'élève. L'intérêt suscité pour telle ou telle œuvre conduit nécessairement à une mémorisation sélective de la part de l'élève.

Ces sondages pointent également le fait que ces souvenirs s'effacent : près des ¾ des élèves de troisième ne se souviennent plus des œuvres vues en sixième. Ils ne peuvent donc s'en nourrir pour la réalisation de leurs productions. Au-delà des affichages sur les murs de la classe, un support concret peut leur permettre les garder en mémoire.

## **Dispositif mis en oeuvre**

## **Comment permettre à l'élève de se constituer une collection personnelle ?**

Chaque élève peut créer sa propre galerie via des outils numériques libres d'accès tels que la suite de La Digitale ou Genially qui permet tentde créer des contenus interactifs. Il peut aussi réaliser un montage photographique avec Paint.Net. Le choix appartient à l'élève selon sa maîtrise des outils informatiques.

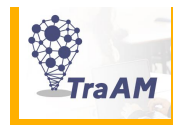

En tout début de sixième, une séance en salle informatique est nécessaire pour que l'élève découvre les différents outils et s'approprie celui qui lui semble plus simple pour lui, le plus adapté à ses besoins, éventuellement le plus rapide à manipuler. Lors d'une deuxième séance, l'élève commence à constituer sa collection.

En sixième, l'élève y intègre les œuvres vues en CM1 et CM2. Pour les autres niveaux, une séance en salle informatique en début d'année permet de refaire le point. Les élèves sont ensuite invités à compléter leur collection tout au long de l'année. Ce peut être en fin de séance, lors d'une heure prévue en salle informatique ou bien encore chez eux.

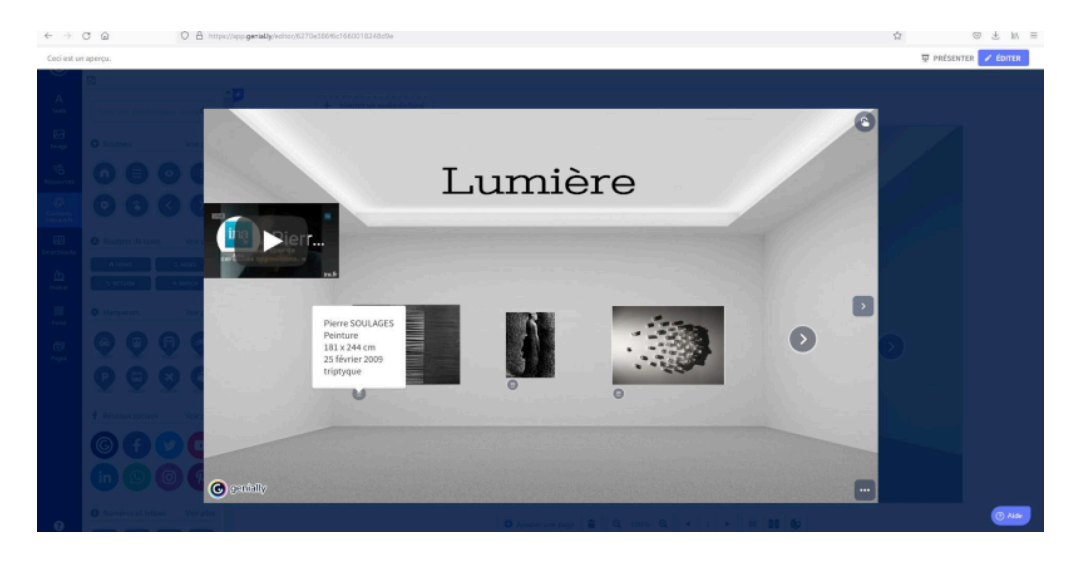

L'élève constitue ainsi au fur et à mesure de sa scolarité une collection d'œuvres selon les notions vues en classe (espace, couleur, matière, geste…). Une collection individualisée : le choix des œuvres étant réalisé selon les préférences de l'élève qu'elles aient été vues en cours, lors d'expositions, de recherches personnelles, etc.

A l'issue de son année de troisième, l'élève peut présenter et ainsi valoriser son travail de collection lors de l'oral du Brevet dans le cadre de son Parcours d'Education Artistique et Culturelle. Le support informatique permet également à l'élève « d'emporter » sa collection après la troisième qu'il ait fait le choix ou non de poursuivre un parcours et un enseignement artistique.

Autrice : Emilie Cabanel

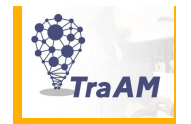

# **Comment amener un élève de lycée à s'approprier l'ENT pour partager ses recherches artistiques personnelles et les approfondir en créant des liens interactifs ?**

En tant qu'enseignante d'Arts Plastiques, l'ENT me permet de construire tout au long de l'année et pour chaque classe une base de ressources directement liées aux cours de pratique et de culture artistique.

# **Point de départ et intentions**

L'élève peut consulter l'ensemble des documents (textes, images, vidéos, sites d'artistes, de lieux culturels...) via l'arborescence créée ou via les liens interactifs établis. Cet espace de travail numérique est devenu pour certains un véritable classeurnumérique et constitue un outil plus sûr que sa version papier. Pour autant, cette plate-forme ne remplit pas, pour le moment, la fonction du carnet de recherches et résulte principalement des apports de l'enseignant.

Les élèves de lycée se servent tous d'un carnet physique, et souvent en version papier, mais ne l'emploient pas tous avec facilité, efficacité et plaisir. Une version numérique de cet outil serait peut-être pour certains élèves, intéressante et permettrait à tous d'établir des liens interactifs et de partager ses recherches plastiques et les références culturelles associées. Les élèves savent aussi que le carnet est un support demandé à l'épreuve orale du baccalauréat.

Il s'agit donc d'expérimenter les outils proposer sur l'ENT, pour permettre à un élève d'avoir un accès libre et continu à un espace personnel dans l'espace de travail de sa classe. L'objectif étant que cet espace de travail devienne le carnet de l'élève.

Pour témoigner de cette hypothèse initiale, l'expérience est menée en première d'enseignement de spécialité avec trois élèves volontaires pendant deux mois.

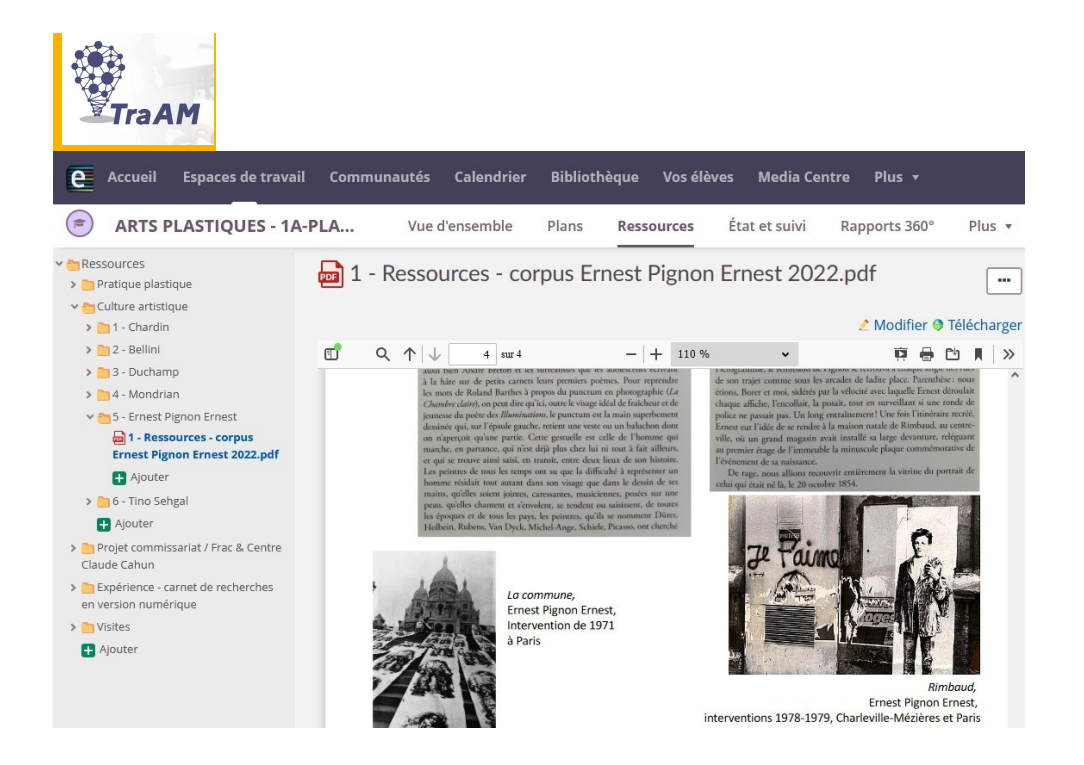

## **Mise en oeuvre, expérience menée**

L'expérience s'appuie sur la création sur l'ENT d'un « espace – carnet » pour chacun des élèves impliqués.

Après plusieurs essais, il semble que l'outil-page d'e-lyco soit le type de document qui convienne le mieux. L'élève peut y organiser des blocs dans lesquels il peut intégrer progressivement des fichiers, des images, des textes mais aussi des liens interactifs. Et l'ensemble du document se déroule grâce à un curseur latéral, ce qui offre une sensation de lecture continue. Je crée donc une « page » qui ne pourra être investie que par l'élève concerné (et l'enseignant qui est « administrateur » de l'espace de travail), mais pourra être consultée par ses camarades pour un partage des données.

Les options concernant les droits d'utilisation sont à choisir lors de la création de la page. Rangé dans les ressources, chaque carnet porte le prénom de l'élève.

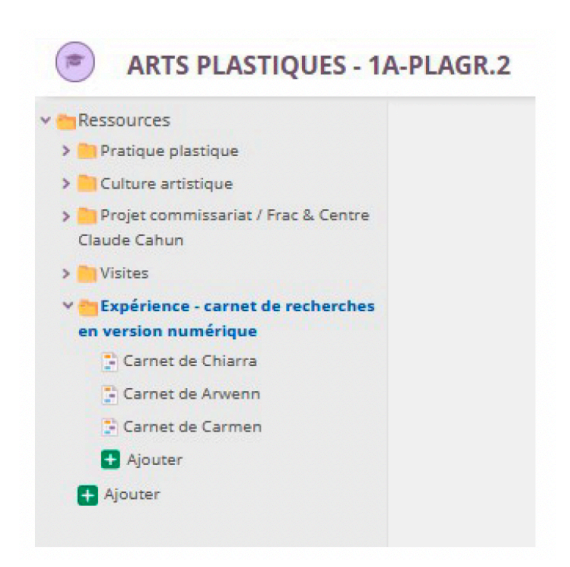

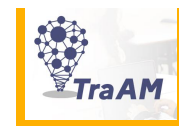

#### **Chiarra**

Prévoyante, Chiarra commence dès cette année de première à archiver ses travaux en vue de la réalisation d'un dossier pour une école d'art. L'idée d'organiser les différentes facettes de son travail en arts plastiques lui plaît donc beaucoup. *« Le carnet numérique est une aide intéressante à la préparation du dossier pour le baccalauréat ou des books pour les écoles »*

Elle trouve que le carnet numérique présente des avantages certains avec la création de blocs de « contenu riches » qui permettent d'associer textes, images, vidéos (artistiques mais aussi des tutoriels utiles techniquement) et liens interactifs.*« C'est moins intuitif et*  rapide pour noter que le carnet papier. Par contre, c'est très efficace pour les liens et *l'archivage des images. »*

Elle organise ses blocs selon les types de projets (projets plastiques, projet de commissariat, visites d'expositions...). Elle apprécie la configuration simple et efficace, la possibilité de déposer des fichiers volumineux, les options de couleurs et de typographie pour hiérarchiser les informations et repérer facilement les liens vers les sites d'artistes ou de musées. Elle constate que faire un lien vers l'arborescence des ressources (proposée par le professeur) est un bon moyen de s'approprier ces documents et de relier visites, œuvres et démarche plastique personnelle.

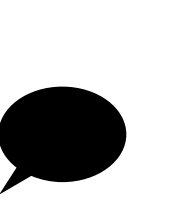

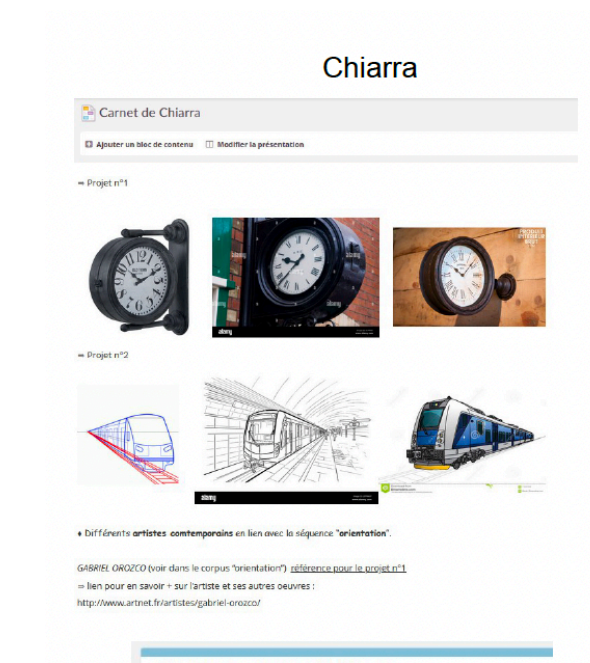

#### Séquence "Envers du décor"

· Inspiration(s) et idée(s): Las Menines, Velazquez, 1656

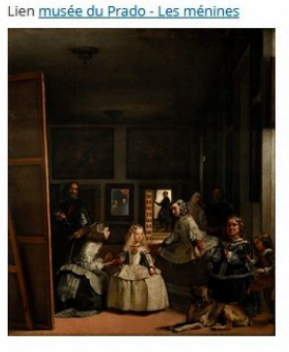

Montre le peintre à l'oeuvre - Envers du décor de la peinture - Le peintre s'imice dans sa propre oeuvre et devient oeuvre

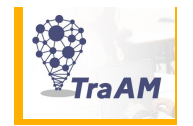

### **Arwenn**

Curieuse de tester des outils numériques, Arwenn est plutôt enthousiaste parce que *« Le carnet numérique permet d'archiver différents projets mais également les étapes et de montrer des éléments qu'on ne pourrait pas présenter d'habitude comme des vidéos et les étapes des photomontages. »*

Elle trouve très pratique la possibilité d'ajouter des éléments dans un bloc ou de réorganiser l'ordre des blocs à tout moment. Car si le carnet matériel peut faire l'objet d'ajouts rétroactifs avec des collages, elle trouve que ce n'est pas toujours très clair. Arwenn a vraiment apprécié la valorisation de ses travaux. *« Quand je mets en page les images de mes recherches et de mes réalisations, je trouve que tout est beau ».*

Et concernant les liens interactifs, elle remarque qu'ils sont autant de ressources accessibles pour suivre l'actualité des espaces culturels ou des artistes *« Quand on retourne sur le site d'un musée après quelques temps, la page d'accueil nous informe des dernières actualités et c'est pratique surtout quand il est tout près »*

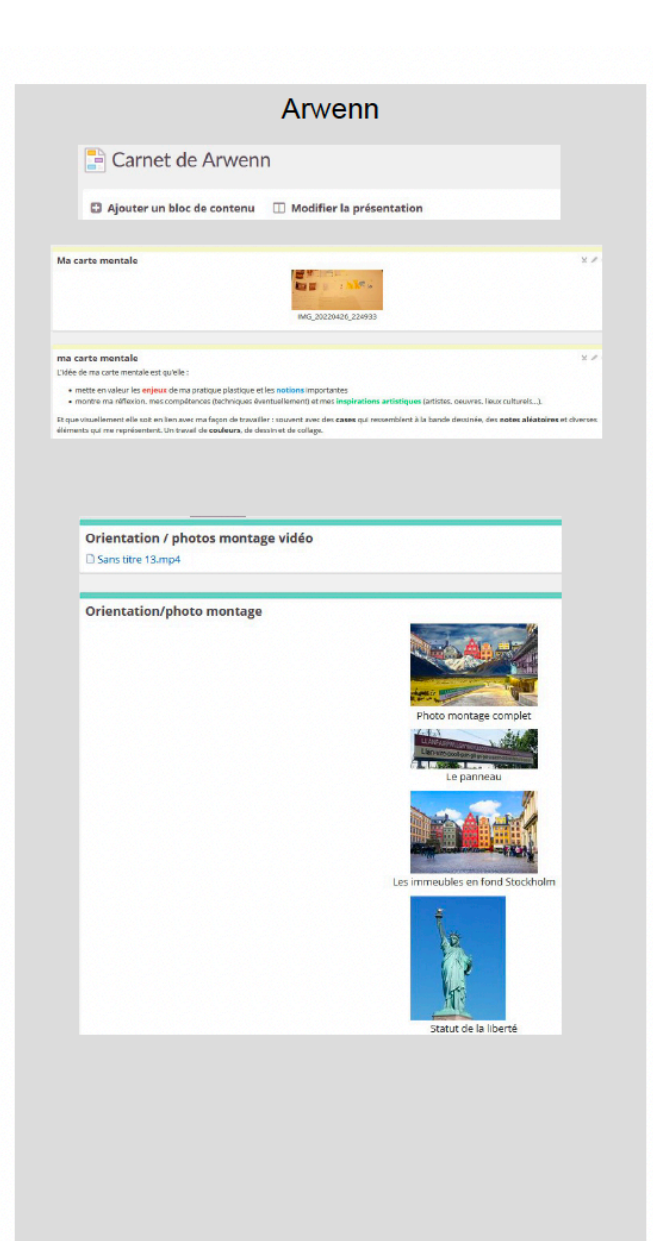

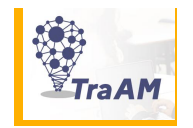

# **Carmen**

L'utilisation du numérique étant au cœur de sa pratique plastique, Carmen était enthousiaste à l'idée de tester cet outil. Elle a apprécié de pouvoir regrouper les pages de croquis et de recherches de son carnet papier et les images de travaux mis en œuvre. *« C'est intéressant de pouvoir montrer les différentes étapes dans un même espace ; ça devient une sorte d'album de notre travail de première »*

Pour les visites et le projet de commissariat mené cette année, Carmen a archivé des photographies et créé des liens vers les lieux d'exposition. Elle trouve que les images photographiques permettent de fixer le souvenir que l'on a des lieux et des œuvres plus efficacement que les croquis qu'elle fait dans son carnet.

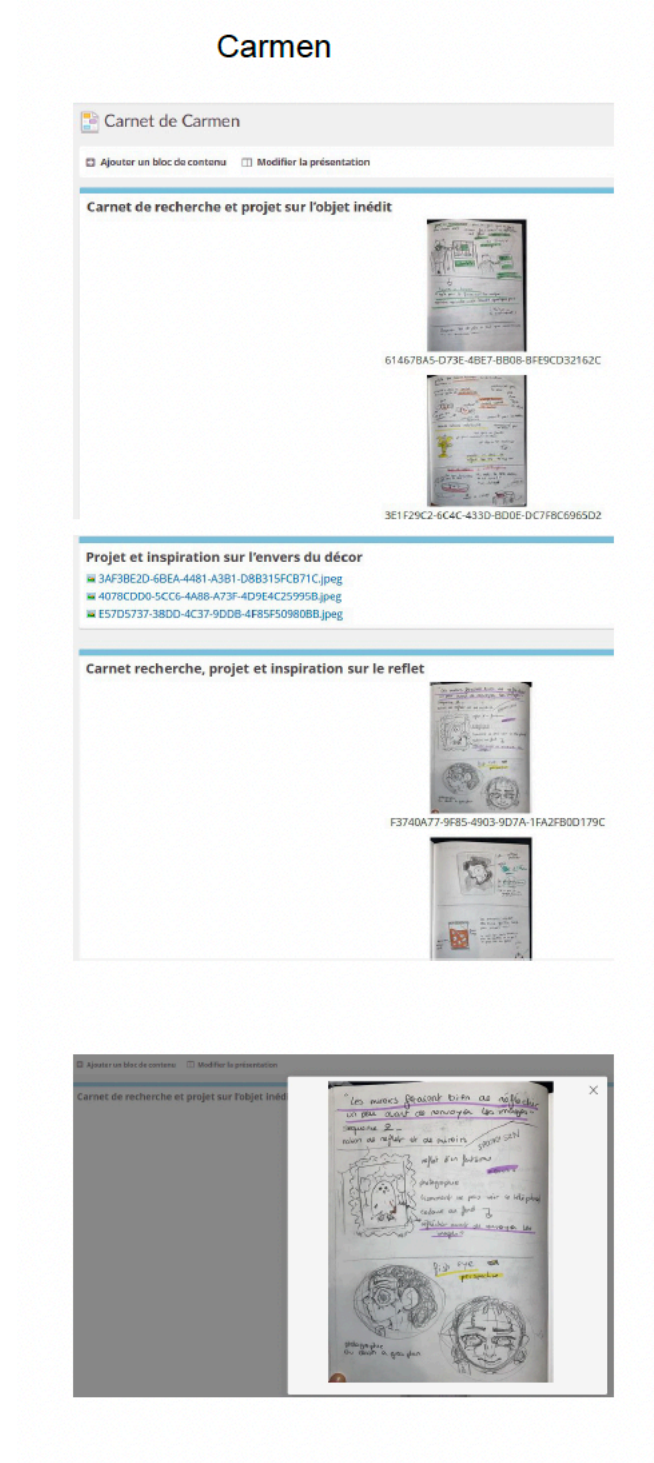

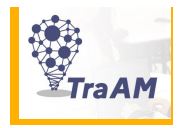

### **En conclusion**

Au terme de ces deux mois d'expérimentation, le carnet numérique en arts plastiques au lycée apparaît comme étant un outil efficient qui contribue à :

- La création de liens interactifs et donc d'un «carnet d'adresses artistiques » pour l'élève:
- Un partage des recherches artistiques personnelles entre l'élève et son enseignant, ou ses camarades:
- Un approfondissement du travail plastique et de la culture artistique:
- Une valorisation des travaux, point important pour des élèves qui ont des difficultés avec le graphisme manuel. L'accompagnement d'élèves dyspraxiques dans nos cours doit pouvoir être envisagé et ce carnet numérique serait alors un outil précieux.
- Un regroupement de l'ensemble des éléments travaillés et donc des connexions possibles et visibles entre pratique plastique et culture artistique
- Un travail de sélection des éléments de recherches et des travaux présentés (avantage : l'élève apprend à sélectionner / inconvénient : l'enseignant perd peut-être des éléments intéressants que l'élève a « supprimés »):
- Une conservation des éléments (soit numériquement si les espace de travail de l'ENT sont maintenus d'une année sur l'autre dans l'établissement, soit en imprimant le contenu ou encore en procédant à des captures d'écran)

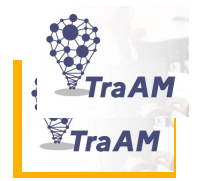

Pour un élève, pouvoir regarder, consulter et connaître les carnets numériques de ses camarades favorise :

- Une visibilité des photographies ou dessins réalisés lors des visites
- Un partage des ressources (facilité par la possibilité du « copier-coller » ou des captures d'écran) entre élèves.
- La prise d'une habitude, d'un réflexe de création de liens interactifs vers des sites d'artistes ou de lieux culturels.
- Une certaine autoévaluation puisque l'on peut observer et comparer la quantité et la qualité de ses recherches à celles menées par les autres élèves.
- Une meilleure connaissance des travaux et des démarches des autres des échanges entre élèves autour des projets hors temps de cours.
- Une entraide matérielle et technique puisque l'on peut facilement savoir sur quoi travaillent les autres élèves

Pour l'enseignant, pouvoir consulter le carnet des élèves favorise ::

- Un suivi individualisé même quand l'enseignement se fait en distanciel (si le carnet est vraiment investi, les éléments importants sont visibles facilement et dans un même espace, consultable et modifiable par l'élève et le professeur en même temps) et des interventions puisque le professeur peut inscrire des éléments dans les blocs créés par l'élève.
- Le regroupement de l'ensemble des travaux d'un élève (images de recherches, images de réalisations, documents , devoirs écrits...) dans un seul et même espace, celui du carnet numérique. Plus besoin de créer des devoirs et de chercher dans différents dossiers.

Autrice : Pauline Crusson

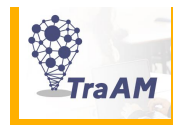

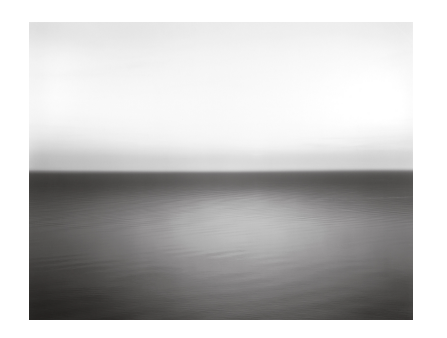

**Groupe de travail TraAM Arts Plastiques :** Evelyne Debeire Tomasi, Collège Aristide Briand Julie Plantinet, Collège Arthur Rimbaud, Donges Emilie Cabanel, Collège Pierre Garcie Ferrande Pauline Crusson, Lycée La Colinière Hugues Blineau, IAN et pilotage, Collège Gérard Philipe, Carquefou

Sous l'autorité de Jean-Pierre Marquet, I.A.-I.P.R. Arts Plastiques de l'Académie de Nantes

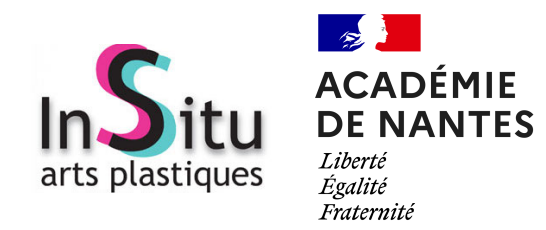

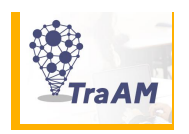

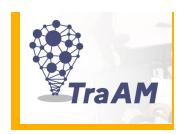